<<Visual Basic管理信息系统项目>>

 $<<$ Visual Basic

, tushu007.com

- 13 ISBN 9787030155665
- 10 ISBN 7030155661

出版时间:2005-6-1

页数:428

 $\mathcal{R}$ 

字数:634000

extended by PDF and the PDF

http://www.tushu007.com

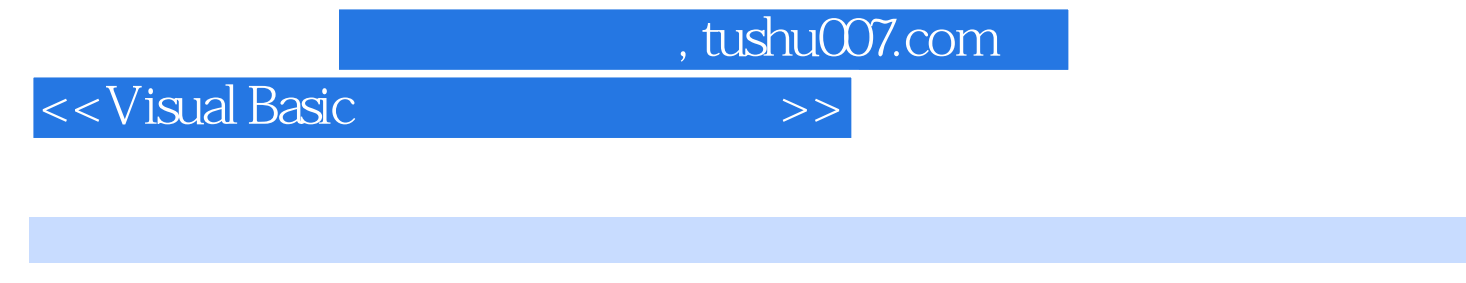

Visual Basic 6.0 Microsoft

本书以实例方式介绍用Visual Basic开发数据库应用软件的思想和方法。 e 8 1 Visual Basic 42-7 2-7

 $8$ Visual Basic

Visual Basic

<<Visual Basic

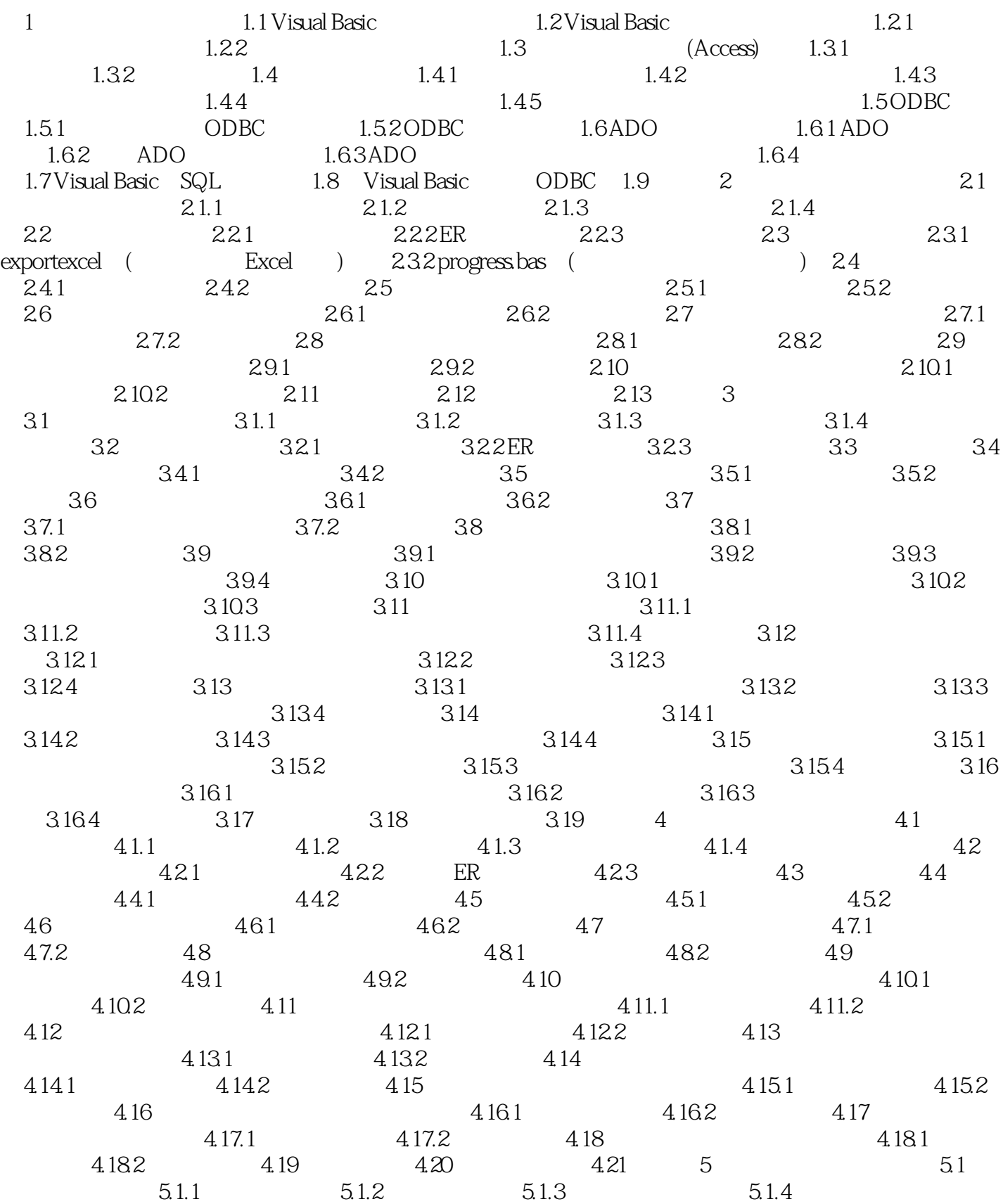

 $,$  tushu007.com

, tushu007.com

## <<Visual Basic

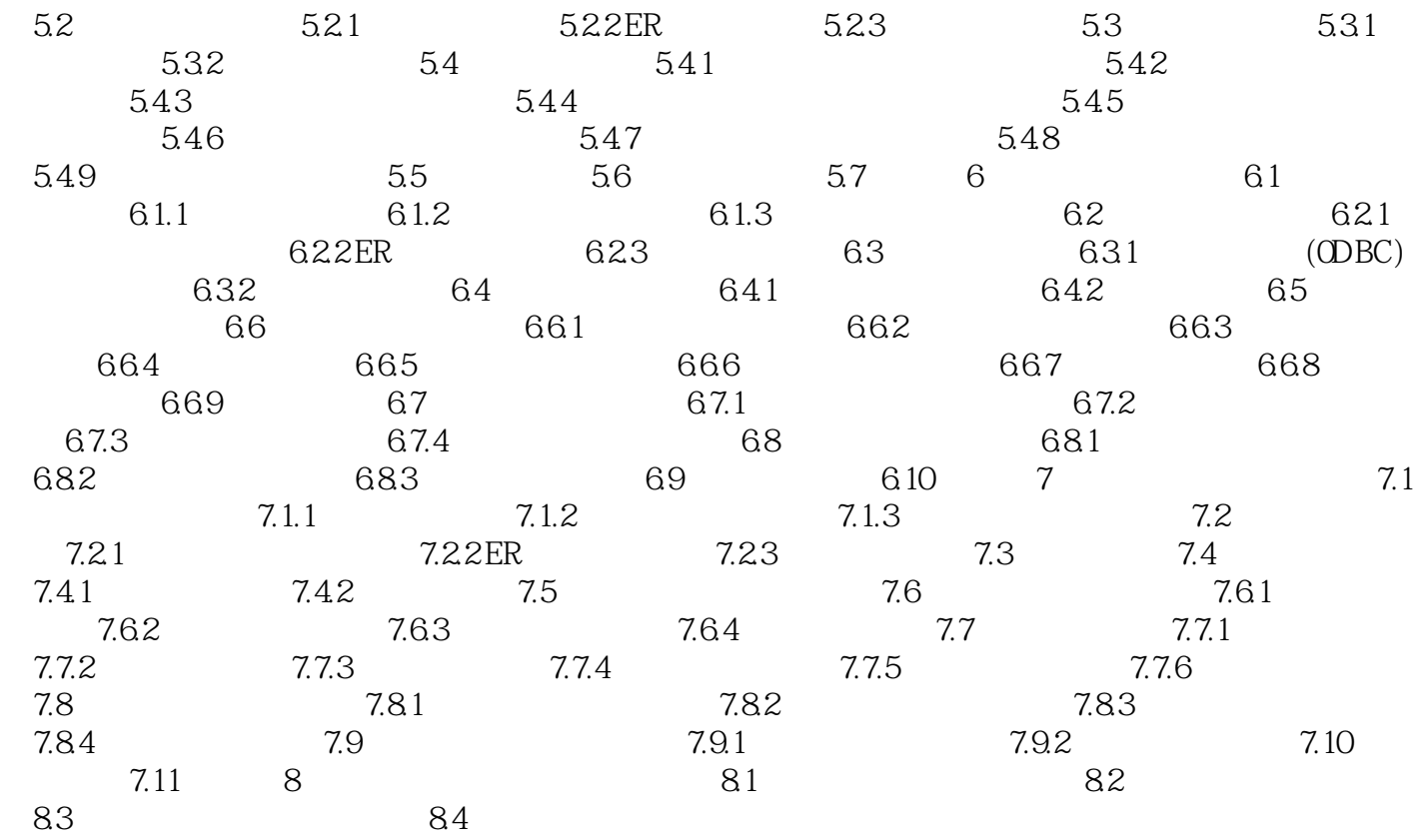

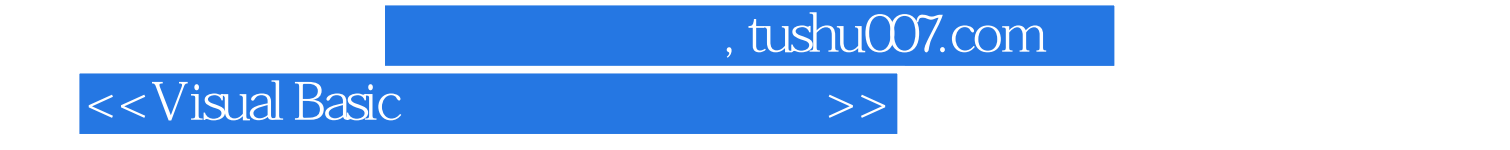

本站所提供下载的PDF图书仅提供预览和简介,请支持正版图书。

更多资源请访问:http://www.tushu007.com